, tushu007.com

### <<Cimatron E80

<< Cimatron E8.0 ( - ( - )>>

- 13 ISBN 9787302160816
- 10 ISBN 7302160813

出版时间:2007-10

页数:357

PDF

更多资源请访问:http://www.tushu007.com

, tushu007.com

### <<Cimatron E80

 $C$ imatron

 $C$ imatron  $C$ imatron

## $,$  tushu007.com

# <<Cimatron E80 >>

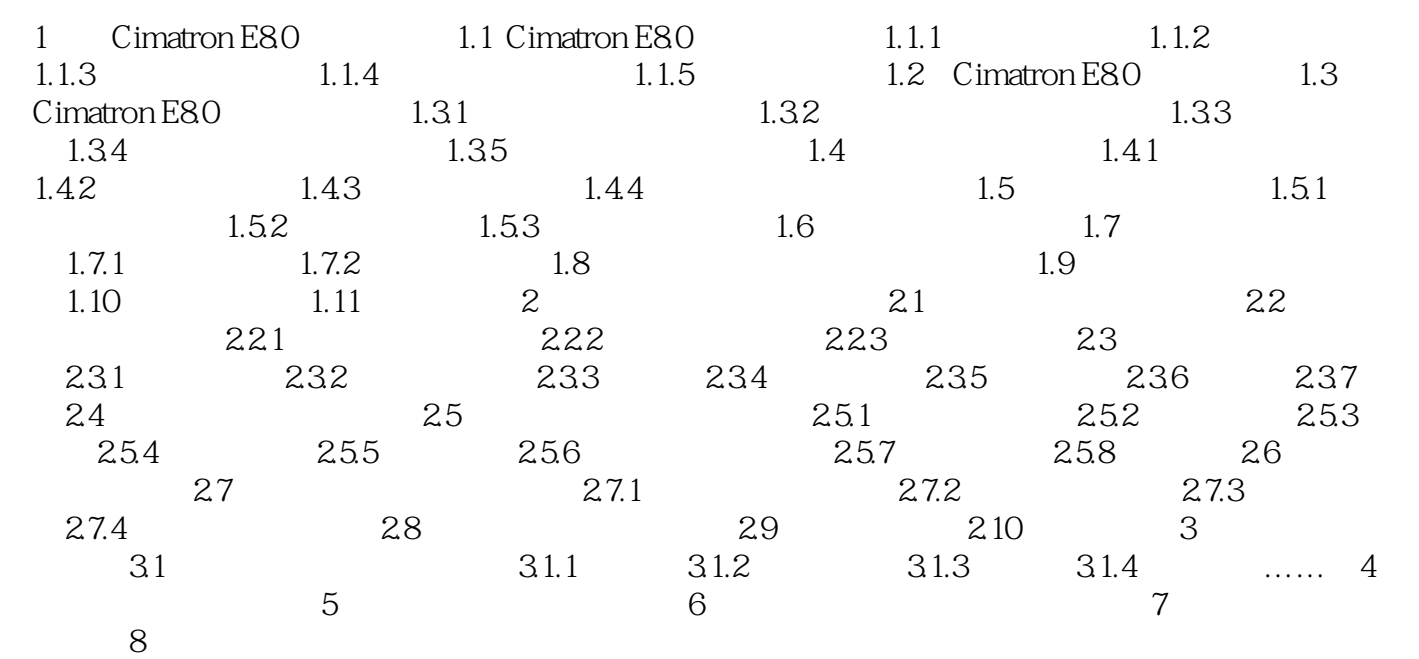

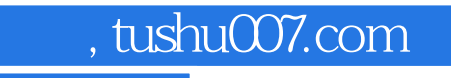

## <<Cimatron E80 >>

本站所提供下载的PDF图书仅提供预览和简介,请支持正版图书。

更多资源请访问:http://www.tushu007.com